# **ADSL-Installationen für jedermann**

Autor(en): **Furrer, Alfred**

Objekttyp: **Article**

Zeitschrift: **Comtec : Informations- und Telekommunikationstechnologie = information and telecommunication technology**

Band (Jahr): **80 (2002)**

Heft 2

PDF erstellt am: **28.06.2024**

Persistenter Link: <https://doi.org/10.5169/seals-877182>

#### **Nutzungsbedingungen**

Die ETH-Bibliothek ist Anbieterin der digitalisierten Zeitschriften. Sie besitzt keine Urheberrechte an den Inhalten der Zeitschriften. Die Rechte liegen in der Regel bei den Herausgebern. Die auf der Plattform e-periodica veröffentlichten Dokumente stehen für nicht-kommerzielle Zwecke in Lehre und Forschung sowie für die private Nutzung frei zur Verfügung. Einzelne Dateien oder Ausdrucke aus diesem Angebot können zusammen mit diesen Nutzungsbedingungen und den korrekten Herkunftsbezeichnungen weitergegeben werden.

Das Veröffentlichen von Bildern in Print- und Online-Publikationen ist nur mit vorheriger Genehmigung der Rechteinhaber erlaubt. Die systematische Speicherung von Teilen des elektronischen Angebots auf anderen Servern bedarf ebenfalls des schriftlichen Einverständnisses der Rechteinhaber.

### **Haftungsausschluss**

Alle Angaben erfolgen ohne Gewähr für Vollständigkeit oder Richtigkeit. Es wird keine Haftung übernommen für Schäden durch die Verwendung von Informationen aus diesem Online-Angebot oder durch das Fehlen von Informationen. Dies gilt auch für Inhalte Dritter, die über dieses Angebot zugänglich sind.

Ein Dienst der ETH-Bibliothek ETH Zürich, Rämistrasse 101, 8092 Zürich, Schweiz, www.library.ethz.ch

## **http://www.e-periodica.ch**

Privat- und Kleinbetriebe

# ADSL-Installationen für jedermann

Das Internet bietet zunehmend mehr Informationen und Dienste für breite Kreise der Bevölkerung. Das hat Unternehmen dazu geführt, Techniken zu entwickeln, die diesen Bedürfnissen Rechnung tragen. Der folgende Beitrag gibt eine umfassende Einführung in die verschiedenen Möglichkeiten von ADSL-Instalin Privathäusern oder Kleinbetrieben ohne Konfiguration der XDSL-Modems.

u Beginn wurde das Internet vor al-<br>
lem als elektronische Post zum Ver-Ischicken von Texten und zum Herunterladen von Informationen von Homepages verwendet. Mittlerweile hat sich das Konsumentenverhalten gründlich geändert. Den E-Mails werden so genannte Attachments (Beilagen) an-

#### ALFRED FURRER

gehängt, die manchmal mehrere Megabytes gross sind. Das können Datenblät-Grafiken oder Fotos sein. Jugendliche laden Musikdateien (MP3), Filme und ganze Programme herunter. Kleinere triebe nutzen das Internet zum Datenaustausch jeglicher Art. Charakteristisch ist für die meisten Anwender das prinzip», das heisst, es werden mehr Daten heruntergeladen als eigene Daten gesendet.

#### Antworten auf Kundenbedürfnisse

Bis vor kurzem genügte dem ambitionierten Privatanwender und dem kleinen Unternehmen ein Internet-Zugang mit ISDN von 64 kbit/s. Die Kanalverdoppelung wird heute noch von den wenigsten Internet-Service-Providern (ISP) angeboten. Diese unterstützt einen wesentlich kürzeren Download (128 kbit/s). Findige Ingenieure haben vor einiger Zeit altes Technikwissen ausgegraben, um die ten, zweidrähtigen Telefonleitungen zwischen öffentlicher Telefonzentrale und dem Teilnehmer für höhere Frequenzen

(bis zirka <sup>1</sup> MHz) besser auszunutzen. Die ADSL-Technologie entstand. Bei die-Technologie sind Datenströme «download» und «upload» nicht gleich, sondern asymmetrisch. Das heisst, sie decken sich mit den Kundenbedürfnissen, die hohe Download-Geschwindigkeit und kleinere Upload-Geschwindigkeit fordern. Die Swisscom-Tochter Bluewin und weitere Anbieter treten als ADSL-Provider in der Schweiz auf. Ihre Angebote sind «ADSL over POTS» (über analoge Telefonie) und «ADSL over ISDN» (digitale Telefonie). In der Praxis bedeutet dies, dass der Endkunde sich entweder ein ADSL-Modem (mit USBoder Ethernet-Anschluss) oder für klei-

Bild 12. Testgerät für ADSL-Messungen (ISDN und POTS, Single-Ended).

nere Unternehmen einen Router (mit Ethernet-Anschluss) beschafft, um seine Computer über das lokale Netz mit klei-Verkabelung anzuschliessen. Bei Bluewin stehen zwei verschiedene Angebote zur Auswahl: Light, mit einer Download-Rate von max. 256 kbit/s und einer Upload-Rate von 64 kbit/s. Beim Abonnement Basic verdoppeln sich die Bitraten.

#### Technische Fakten

MAD TESCH AUTODSL 256

Bevor auf die Installation eingegangen wird, sind nachfolgend noch einige technische Fakten darzulegen. Als Übersicht zeigt das Bild 1, wie ein Teilnehmer an die Ortszentrale von Swiss-

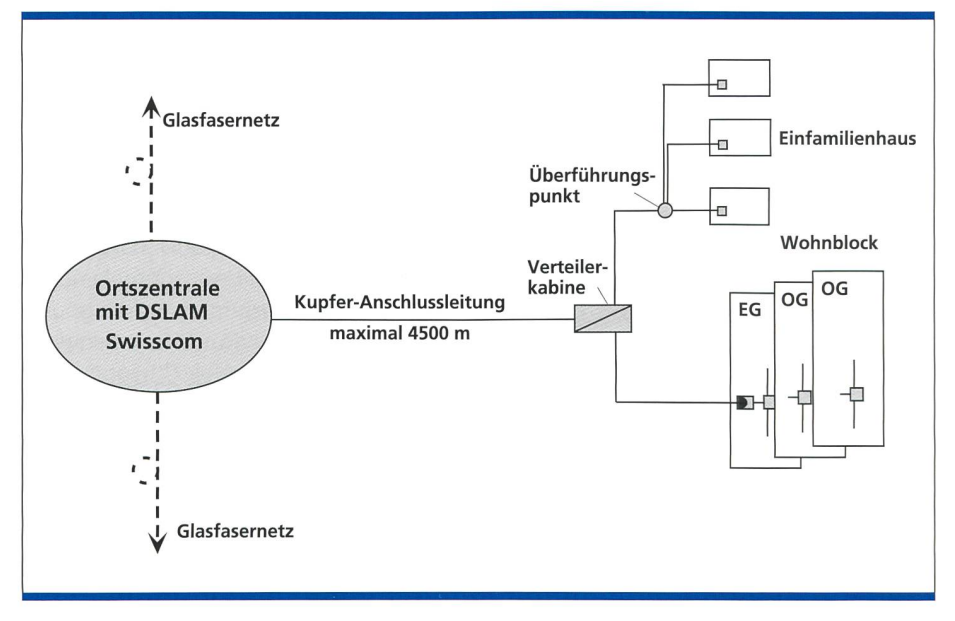

Bild 1. ADSL-Anschluss zum Teilnehmer.

com angeschlossen wird und über welche Anschlusspunkte die Kupferadern geführt werden. Den ADSL-Systemaufbau mit den Verantwortlichkeiten bzw. den Abgrenzungen der beteiligten bieter zeigt das Bild 2. Daraus ist ersichtlich, dass der ADSL-Anschluss aus dem DSLAM von Swisscom gespeist wird, die Telefonie aber wie bis anhin aus der normalen Ortszentale kommt. Damit die Technik funktioniert, ist es notwendig, Filter beispielsweise vor analogen Endgeräten einzubauen. Kommt ADSL over ISDN zum Einsatz, so übernimmt der Splitter die Filterung. Das Bild 3 zeigt die Frequenzspektren der in der Schweiz angebotenen Lösung. ADSL über analoge Telefonie (POTS) wird in einem Frequenzbereich von rund 25 bis 1100 kHz bewerkstelligt.

Die technische Verantwortung seitens der Übertragungstechnik übernimmt Swisscom mit dem Wholsale-Angebot, während für den Datentransfer beim Nutzer die ADSL-Provider zuständig sind. Die Steckdosen und Kabelinstallation im Haus des Endkunden wird normalerweise der Elektroinstallateur vornehmen. Das Bild 4 gibt einen Überblick über die bisherigen XDSL-Technologien, wie beispielsweise HDSL und kommende Technologien wie SDSL, mit denen dem steigenden tenübertragungsbedürfnis Rechnung getragen werden soll. Ist das passive optische Netzwerk, PON, einmal so weit ausgebaut, dass Glasfasern bis in die Verteilerkabine in der Strasse vorhanden sind, kann noch einmal mit wesentlich höheren Bitraten gerechnet werden. Einer zukünftigen Multimedia-Gesellschaft steht dann mindestens übertragungstechnisch gesehen nichts mehr im Wege. Anwendungen zu Hause oder im Kleinbetrieb veranschaulicht Bild 5. Hier wird maximal vier IP-Adressen die gleichzeitige Nutzung von unterschiedlichen Services erlaubt. Bild 6 zeigt die Anwendung im Kleinbetrieb bei dem mehr als vier IP-Adressen über einen Router zur Verfügung gestellt werden können (dynamisch vergebene IP-Adressen). Maximal vier Endgeräte (eine IP-Adresse pro Endgerät) kann technisch von ADSL über POTS oder ADSL über ISDN mit einem ADSL-Mounterstützt werden. Die Anzahl der Endgeräte bei ADSL über ISDN ist «unbeschränkt», wenn ein ADSL-Router eingesetzt wird.

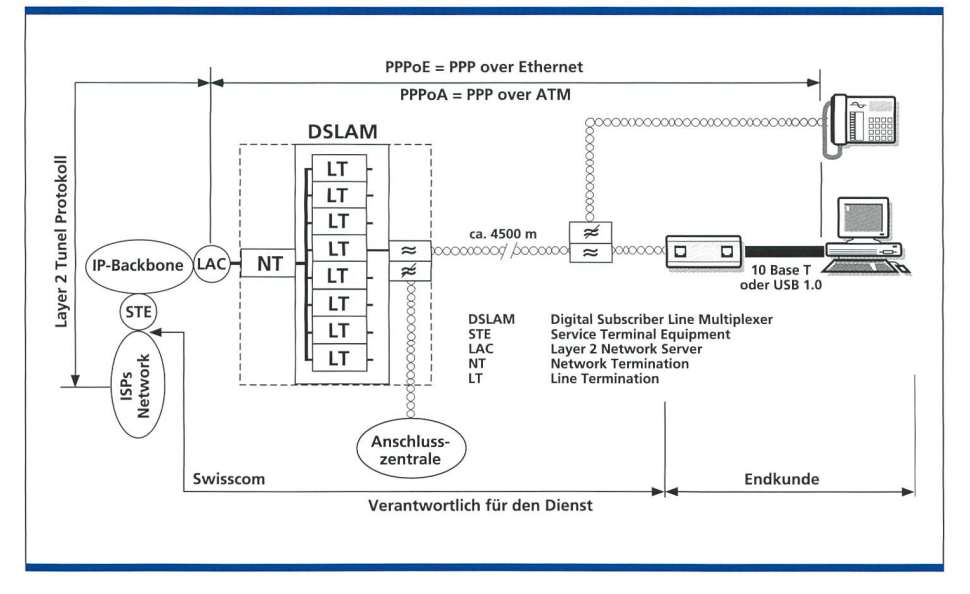

Bild 2. ADSL-Systemaufbau, Verantwortlichkeiten.

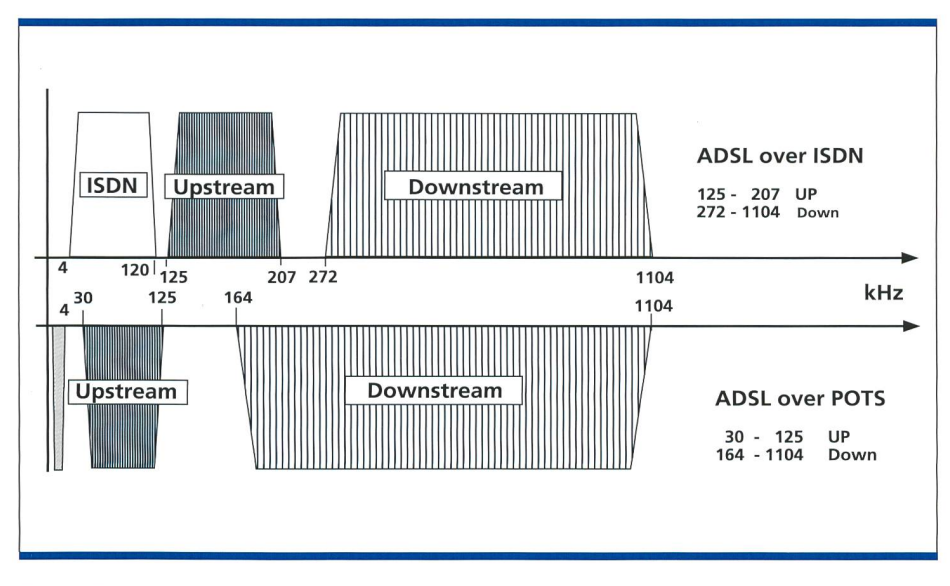

Bild 3. Frequenzspektrum auf der Anschlussleitung ADSL.

|             | Medium<br>(Kupfer) | Übertragungsraten<br>Downstream/Upstream | Leitungscode                      | <b>Reichweite</b><br>in Metern | Anwendungen                               |
|-------------|--------------------|------------------------------------------|-----------------------------------|--------------------------------|-------------------------------------------|
| <b>ADSL</b> | 1paarig            | 256 kBit/s<br>64 kBit/s                  | <b>DMT</b>                        | ca. 4500                       | Internetzugang<br>für Private             |
| <b>ADSL</b> | 1paarig            | 512 kBit/s<br>128 kBit/s                 | <b>DMT</b>                        | ca. 4000                       | Internetzugang für<br>Private und SOHO    |
| <b>HDSL</b> | 1paarig            | 2 MBit/s<br>2 MBit/s                     | CAP                               | ca. 2700                       | Primärratenanschluss<br>Mietleitung       |
| <b>HDSL</b> | 2paarig            | 2 MBit/s<br>2 MBit/s                     | <b>2B1O</b>                       | ca. 2300                       | Primärratenanschluss<br>Mietleitung       |
| <b>SDSL</b> | 1paarig            | bis 2.3 MBit/s<br>→<br>bis 2.3 MBit/s    | UC-PAM                            | bitraten-<br>abhängig          | Für kleinere und<br>mittlere Firmen       |
| <b>VDSL</b> | 1paarig            | 23 MBit/s<br>4 MBit/s                    | <b>DMT</b> oder<br>CAP/PAM        | ca. 900                        | Multimedia-<br>anwendungen<br>für Private |
| <b>VDSL</b> | 1paarig            | 14 MBit/s<br>14 MBit/s                   | <b>DMT</b> oder<br><b>CAP/PAM</b> | ca. 700                        | Multimedia-<br>anwendungen<br>für Firmen  |

Bild 4. XDSL-Technologien.

#### Installation zu Hause

Im Rahmen dieses Beitrags soll nicht im Detail auf die Einfachstinstallation gangen werden, wie beispielsweise auf die Installation eines ADSL-Modems mit USB-Anschluss an einen PC und den sprechenden Microfiltern vor den analogen Telekom-Endgeräten. Wie dies geschieht, zeigt Bild 7.

Ausgegangen wird von einer heranwachsenden Familie, die sich zum Ziel setzt. einmal eine universelle Daten-Telefonielösung zu finanzieren. Wird eine Installarichtig geplant und ausgeführt, so können später mehrere Endgeräte schafft und angeschlossen werden. Zusätzliche Installationskosten entfallen also. Werden zwei oder mehr PCs über das Netz angeschlossen, so kommt nur ADSL über ISDN mit Ethernet-Schnittstelle (10 Base T) oder ADSL mit ADSL-Modem (auch 10-Base-T-Ausgang) in Frage. Das Bild 8a zeigt eine typische Situation. Ein ISDN-Anschluss mit Netzwerkabschluss 1+2ab (oft nur NT nannt) ist schon vorhanden. In jedem Raum ist telefoniemässig bereits eine Doppelsteckdose (rechts S-Bus und links 1ab bzw. 2ab) vorhanden. Mit diesen Voraussetzungen ist eine universelle fonlösung also vorhanden. An zentraler Stelle, möglichst beim NT, ist das ADSL-Modem zu platzieren (Bild 8b), damit die Kosten im Rahmen bleiben. Von hier weg führen dann Netzwerkkabel in jedes Zimmer, wo Computer angeschlossen werden können, um dadurch Zugriff auf die schnelle Datenleitung zu erhalten.

#### Steckdosenwahl

Für den typischen Endkunden sehen alle Steckdosen gleich aus. Nicht so für den Techniker. Das «Steckergesicht» RJ45 hat sich für Netzwerk und Telefonie durchgesetzt. Welches Endgerät soll also wo eingesteckt werden? Eine Lösung bestände darin, analoge Telefone über einen RJ11 - Stecker an die RJ11-Dose (in unserem spiel die linke Dose) anzuschliessen, die wie ein RJ45-Stecker aussehen sollte. sprechende Dosen gibt es im Handel. Logischerweise sollten analoge Endgeräte an RJ11-Buchsen, digitale Endgeräte (ISDN) an RJ45-Buchsen (im Beispiel rechte Dose) mit S-Bus bezeichnet angeschlossen werden. Dass der Computer nicht an die Netzwerkdose (mit dem Aussehen eines RJ45-Stecker) angeschlossen wird, kann ein Kunde verstehen. Das Bild 9 zeigt eine solche Doppeldose mit kombiniertem RJ45/RJ11-Steckeraussehen. Die Ausschaltung entspricht somit internationalen pflogenheiten. Dadurch können Kunden Endgeräte irgendwo im Markt beschaffen und es funktioniert. Das Bild 10a zeigt die Aufschaltung der Adern von Doppeldose Telefonie rechte Seite (ISDN-und analog), das Bild 10b die Aufschaltung der Dose linke Seite (Analogdose RJ11). Bild <sup>11</sup> zeigt die Aufschaltung der Netzwerkdose nach Kategorie 5. Kritiker können nun einwenden, man solle bereits ethernetfähige Funk-LANs anstelle von drahtgebundenen Installationen vorschlagen, um der Mobilität zu ge-nügen. Da ist aber einzuwenden, dass die Abhörsicherheit dieser Lösungen meistens nicht implementiert wird und kostenmässig nicht nur auf

die Hardware geachtet werden muss. So kann also ein Nachbar, sofern er ein ches Netz hat, unbeabsichtigt auf die Datenbestände zugreifen. Überdies kostet die Einrichtung einiges an Geld, denn nicht jeder ist ein EDV-Spezialist. Wenn also ein Ethernet-Netzwerk vorhanden ist, steht auch dem Anschluss eines günstigen Netzwerkdruckers nichts im Wege.

#### Installation im Kleinbetrieb

Besonders kleine Unternehmen mit maximal vier am ADSL angeschlossenen Endgeräten können in derselben Art wie in einem oben beschriebenen Privathaus stalliert werden. Kleinbetriebe, die mehr

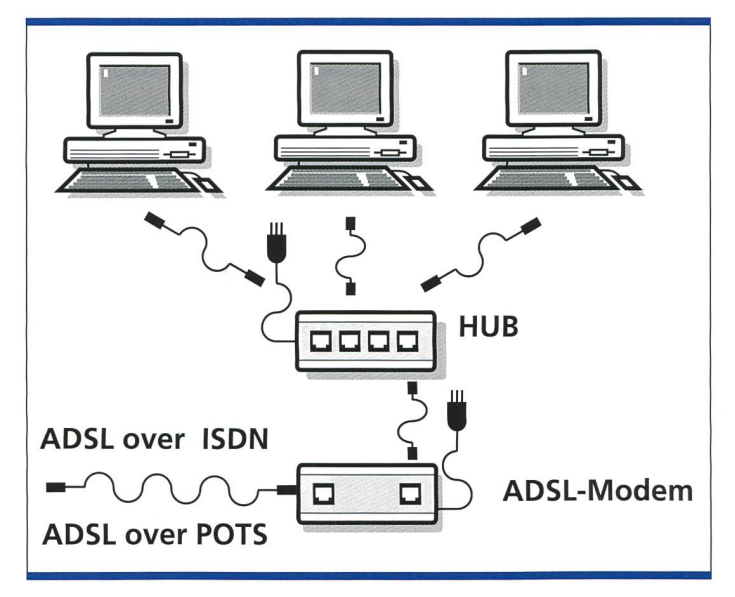

Bild 5. Zu Hause oder Kleinbetrieb. Maximal vier Endgeräte mit ADSL over POTS oder ISDN.

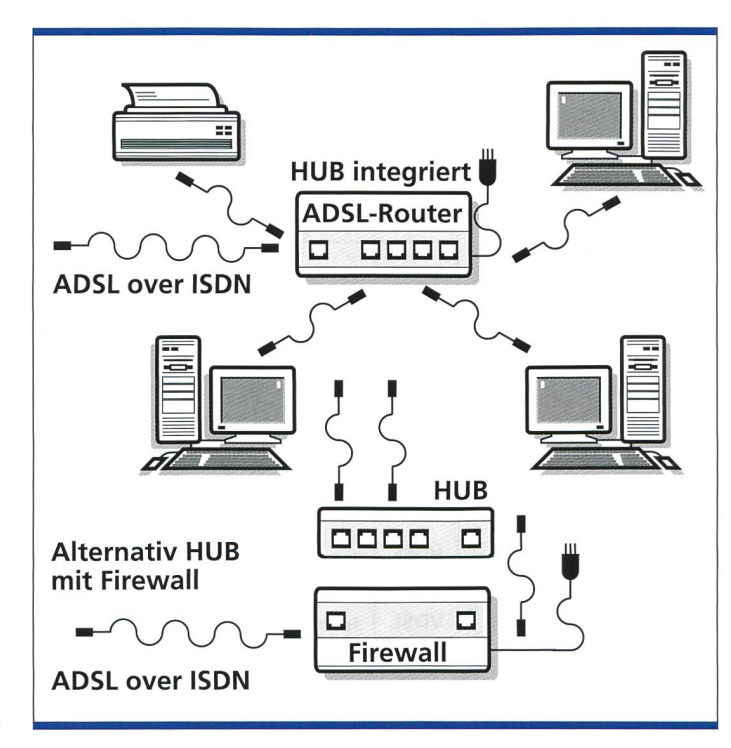

Bild 6. ADSL im Kleinbetrieb. Anzahl Endgeräte «unbeschränkt».

Im Gegensatz zum nahen Ausland ist es in der Schweiz relativ einfach zu einem Anschluss zu kommen, denn von seiten

als vier Endgeräte über einen ADSL-Anschluss mit dem Internet verbinden wollen, lassen sich mit Vorteil eine kleine, sternförmige Kategorie-5-Verkabelung installieren. Die Platzierung der Computer bzw. der Mitarbeiter, die einen Internet-Zugang benutzen können, ist dann unlimitiert. Mit dem grösseren Abonnement, beispielsweise von Bluewin mit 512-kbit/s-Download-Rate, ist die gleichzeitige E-Mail-Abfrage von mehreren Benutzern möglich. Manchmal ist kein ADSL-Anschluss möglich.

Ab dem zweiten Halbjahr 2001 steht jedoch eine ADSL-Anschlussmöglichkeit in der Schweiz beinahe flächendeckend zur Verfügung. Ob das an einem bestimmten Standort möglich ist, kann im Internet unter der Homepage: www.linecheck.ch durch die Eingabe der eigenen Telefonnummer überprüft werden. Es gibt allerdings auch andere Gründe, die einen ADSL-Anschluss verunmöglichen (vgl. Kasten).

Wie kommt ein Kunde zu einem ADSL-Anschluss in der Schweiz?

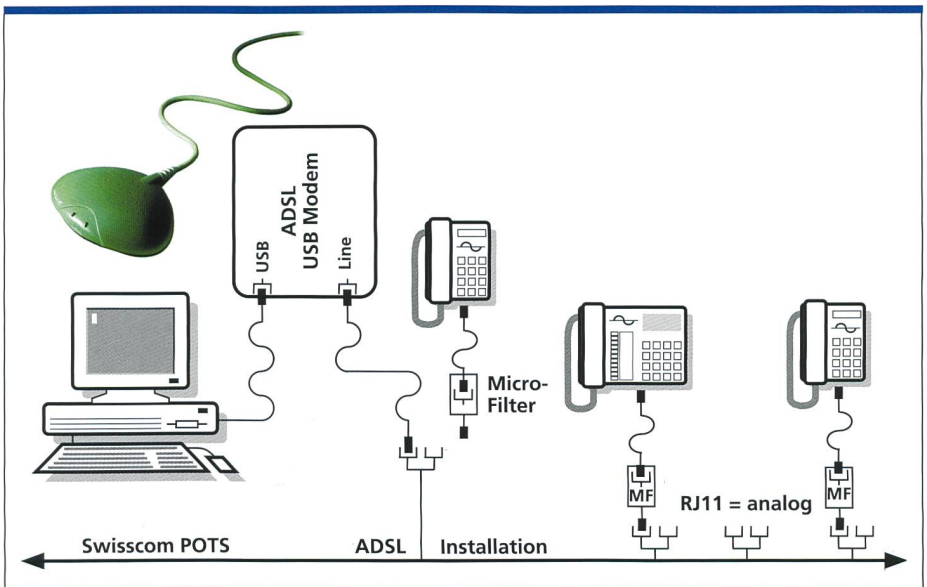

Bild 7. ADSL über POTS mit ADSL-Modem USB.

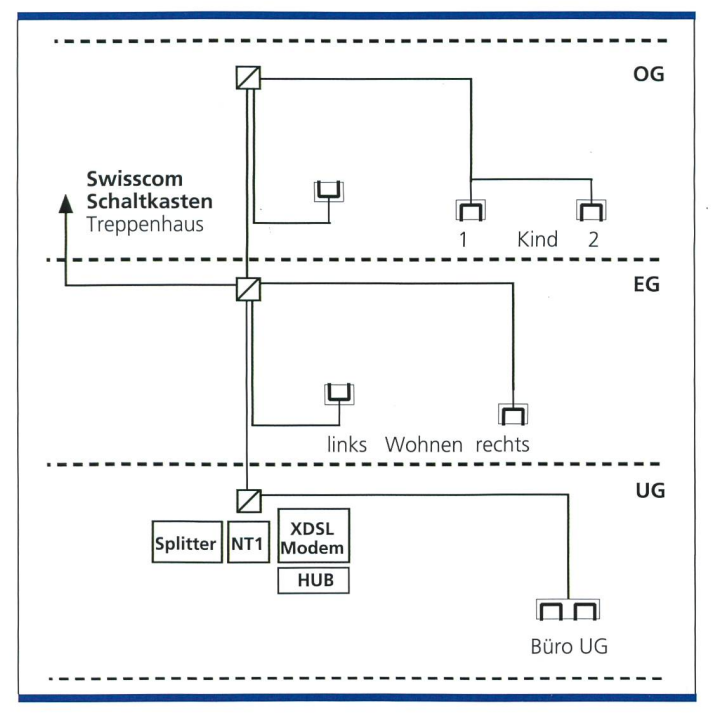

der Swisscom ist eine einheitliche Ausrüstung vorhanden. ADSL-Provider können Splitter, Microfilter, ADSL-Modems und ADSL-Router mit Swisscom auf Tauglichkeit überprüfen. Diese können dann entweder an den Endkunden oder an den Elektroinstallateur zur Montage abgegeben werden. Einer raschen Inbetriebnahme steht dann nichts mehr Wege. Manchmal kann es allerdings zu Problemen führen. Wenn nichts mehr geht

Es kann trotz vorheriger korrekter nischer Abklärungen sein, dass ein ADSL-Anschluss nicht funktioniert. Dafür können verschiedene Gründe vorhanden sein. So können beispielsweise zu viele benachbarte Signaladern mit analogen Diensten im Amtskabel ein XDSL-Paar stören. Vielleicht kann durch Aussuchen eines anderen Aderpaars die Störung so weit minimiert werden, dass der Anschluss dann tioniert. In Extremfällen ist es allerdings auch denkbar, dass ein Anschluss nicht möglich ist. Der Elektroinstallateur kann aber auch die gesamte Installation mit einem Messgerät auf Tauglichkeit überprüfen. Dazu existieren zwei Messmethoden. Je nach Anschluss muss ADSL über POTS oder ADSL

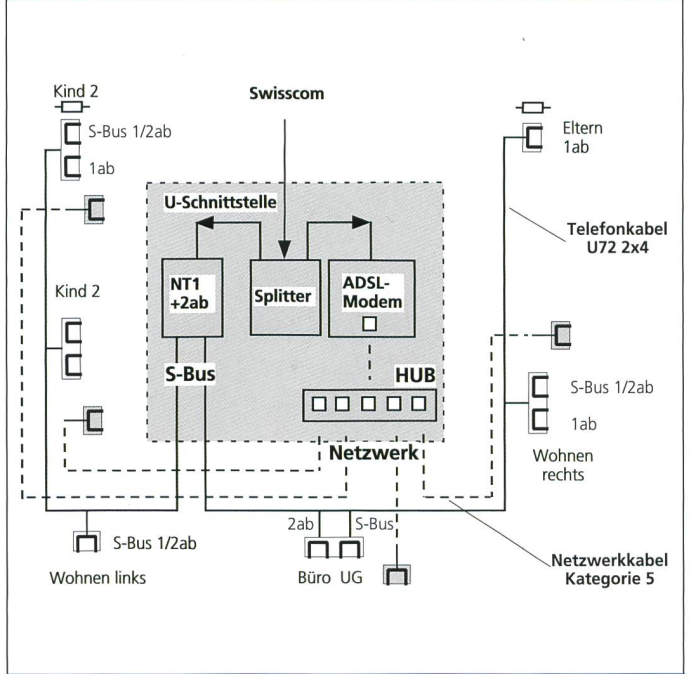

Bild 8a. Beispiel Eigentums- oder Maisonettewohnung. Bild 8b. Ergänzung einer bestehenden ISDN-Installation um ADSL im Heimbereich.

über ISDN geprüft werden. Mit der Messmethode ADSL über POTS wird eine Modem-Emulation vorgenommen, das heisst, es wird ein möglichst reales Bild der Leitung mit den Leitungsparametern und Störungen simuliert. Für ISDN wird eine andere Methode angewendet. Das Bild 12 zeigt ein gerät, das für ADSL-Messungen (ISDN und POTS, Single-Ended) durch Servicetechniker und Installateure eingesetzt werden kann.

#### Auswahl von XDSL-Modems und XDSL-Router

Für den Zugang zum ADSL braucht der Kunde entweder ein ADSL-Modem oder einen ASDL-Router. Soll zu Hause oder im Kleinunternehmen nur ein PC Hoch-

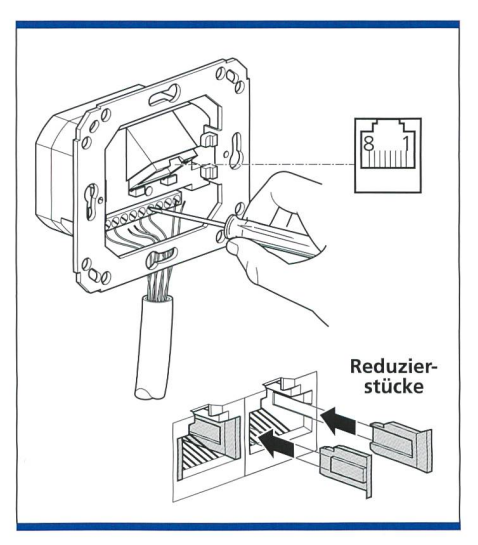

Bild 9. RJ-45-Dose mit Reduktionsmöglichkeiten auf RJ 11.

unbeschränkte IP-Adressen zur Verfügung stehen, sondern auch bessere Möglichkeiten bestehen, die Endgeräte von unerlaubtem Zugriff von aussen zu schützen. Oft sind in diesen Routern kleine Firewalls in Form von NAT work Address Translation) oder SUA (Single User Account) vorhanden. Eine durchdachte Konfiguration bringt einiges an Sicherheit vor äusseren Angriffen.

#### ADSL als logische Ergänzung zu ISDN

ADSL steht vor der breiten Einführung in der Schweiz. Swisscom hat mit dem Wholesale-Angebot den Weg für die freien ADSL-Provider vorgezeichnet. Endkunden können in Zukunft also wesentlich höhere Download-Raten zu relativ günstigen Kosten nutzen. ADSL ist eine logische

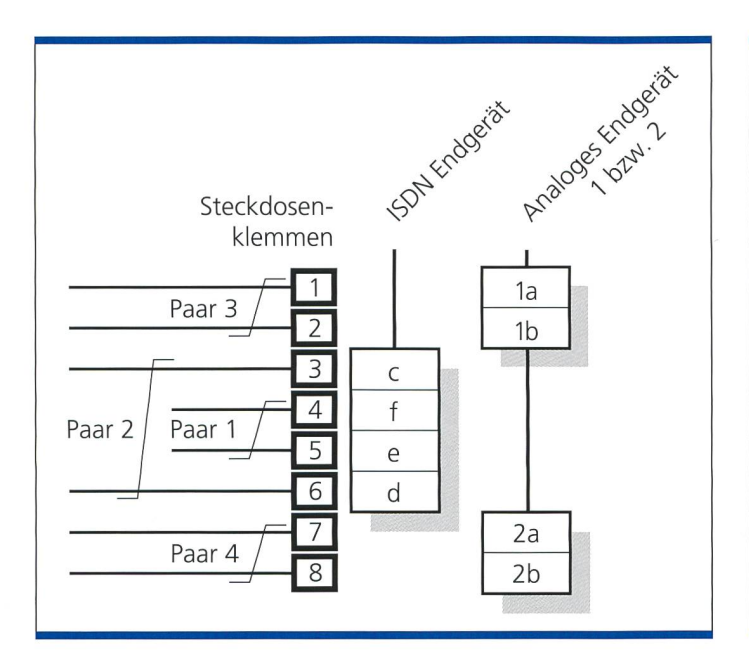

rechte Seite (ISDN und analog).

geschwindigkeitszugang erhalten, genügt ein ADSL-Modem mit USB-Anschluss. Abhängig vom Betriebssystem ist heute beispielsweise für den Mac unter OS 9.1 eine PPPoE emulierende software notwendig, damit der Anschluss konfiguriert werden kann. Für PCs sind bei Windows 98/Windows ME und Windows 2000 die neusten Service Packs zu installieren. Sollen bis vier PCs oder Macs im privaten Heim angeschloswerden, so kann dies mit einem ADSL-Modem für ISDN oder ADSL-Modem für POTS geschehen. Ausgangsseitig haben diese Modems meist einen T-Base-T-Anschluss, mit dem ein kleines

Ethernet-Netzwerk betrieben werden kann. So kann die TCP/IP-Konfiguration von PCs und Macs genutzt werden. malerweise stehen aber nicht wirklich vier IP-Adressen zur Verfügung, sondern die Modems erlauben ein so genanntes Mapping der IP-Adressen. Diese Umsetzung bewirkt, dass die vom ADSL-Provider zur Verfügung gestellte IP-Adresse auf vier interne Adressen umgesetzt werden kann und somit wirklich vier Endgeräte gleichzeitig Zugang zum Netz haben. Für kleine Unternehmen wie auch für grössere Heimanwender mit mehreren PCs oder Macs kommt nur eine Router-Installation in Frage, da hier nicht nur

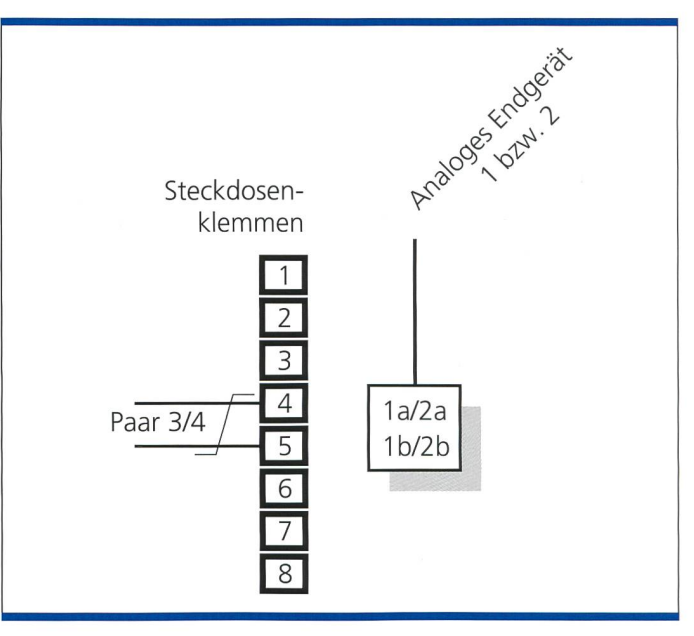

ild 10a. Aufschaltung der Adern von Doppeldose Telefonie Bild 10b. Aufschaltung der Dose linke Seite (Analogdose RJ11).

Ergänzung von ISDN. Während ISDN Telefon- und Datenübertragung erlaubt, ist ADSL nur für die Datenübertragung (vornehmlich Internet-Dienste) konzipiert. Eine gemeinsame Nutzung ist möglich. Damit steht es aber auch in gewisser Hinsicht im Wettbewerb mit «Internet über Kabel-TV». Durch die andere technische Konzeption von ADSL mit niedrigen Download-Geschwindigkeiten im Gegensatz zum TV-Kabel mit höheren Transportgeschwindigkeiten, ist ADSL in der Lage, vergleichbaren Durchsatz zu bieten. Wo beide Technologien versagen, kommt eine dritte zum Zug: Internet über Satellit. Satellitentechnik ist aus Kostengründen für den

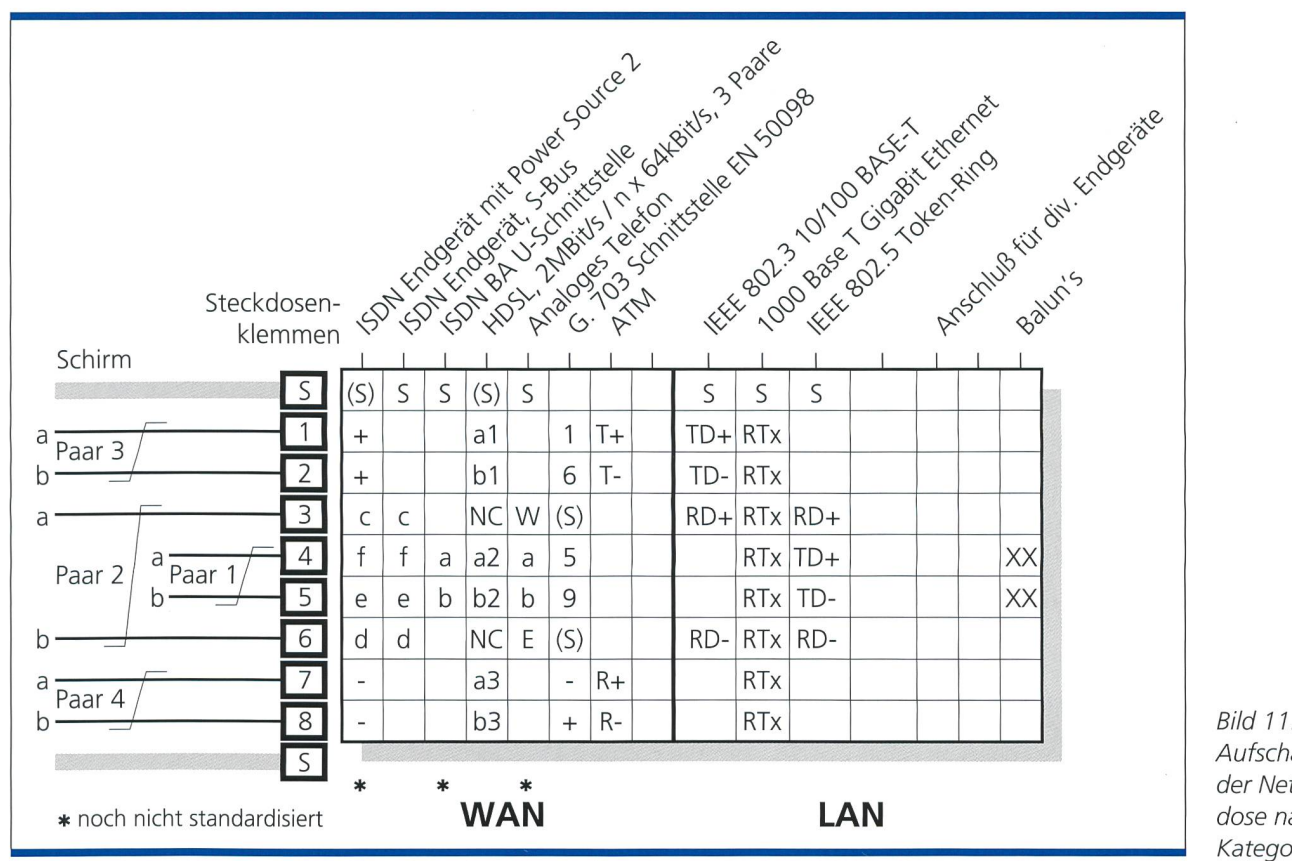

Aufschaltung der Netzwerkdose nach Kategorie 5.

Download geeignet. Den Upload kann der Kunde kostengünstig über die Telefonleitung bewerkstelligen. Meist sind dies aber geringe Datenmengen, sodass die Kosten nicht gross ins Gewicht fallen. Die tentechnik eignet sich also nicht nur für Ballungsgebiete, sondern auch für abgele-Weiler oder Regionen ohne Kabel-TV. Für alle beschriebenen Technologien sind aber gewisse Mittel durch den Kunden aufzubringen, damit er Internet-Dienste ohne grösseres Warten benützen kann. **[9.3]** 

Alfred Furrer, Furrer Telecommunications, CH-8625 Gossau, Homepage: www. furrertele. ch

#### ADSL-Standards

ADSL over POTS und ADSL over ISDN (Basis für Swisscom): - ETSI ETR 328 - ETSI TS 101 388 VI. <sup>1</sup> Die beiden Standards werden bald durch ETSI TS 3878 V1.2.1 ersetzt. Es gilt auch: ITU-T G922,1 Anhang A und <sup>B</sup>

#### ADSL-Begriffe

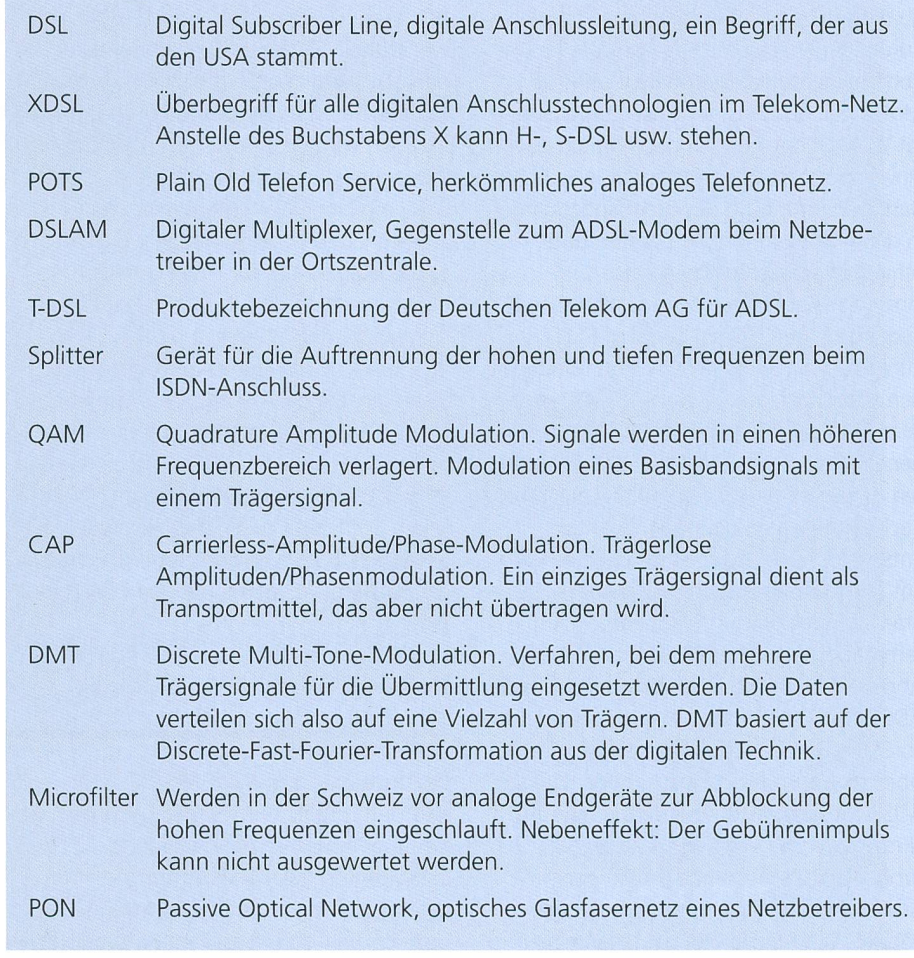

### Summary

#### ADSL Installations in Switzerland

This article provides an introduction to the various ways of installing ADSL without the need for XDSL modem configuration. Until recently, ISDN Internet access with 64 kbit/s was sufficient to meet the requirements of enthusiastic private users and small businesses. Today, very few Internet Service Providers supporting faster downloading (128 kbit/s) continue to provide channel duplication. With ADSL technology, data streams for downloading and uploading are not equivalent. The data streams are asymmetric, i.e. they overlap with customer requirements which call for high downloading speeds and lower loading speeds. Swisscom subsidiary Bluewin and other providers are now offering ADSL services in Switzerland. These comprise ADSL over POTS (analogue lines) and ADSL over ISDN (digital lines). In practise this means that the end customer either purchases an ADSL modem (with USB or Ethernet access) or in the case of small businesses <sup>a</sup> router (with Ethernet access) to link their computers with short cables via the local network. Bluewin customers can choose from two products: "Light" has <sup>a</sup> download rate of up to 256 kbit/s and an upload rate of 64 kbit/s. The "Basic" subscription offers double these bit rates.

#### FORSCHUNG UND ENTWICKLUNG

#### Multimedia-Anwendungen fördern Breitband-Wachstum

Mehr als die Hälfte aller Internet-Zugänge in der EU werden im Jahr 2005 Breitbandanschlüsse über Kabelmodem oder ADSL sein. Zu diesem Ergebnis kommt eine von der Europäischen Kommission vorgestellte abhängige Studie. Die Analyse sieht den Motor des Ausbaus der Übertragungsraten im Wunsch der Kunden nach Multimedia-Anwendungen. Es sei jedoch zu erwarten, dass die Einführung des Breitbandzugangs in den einzelnen Mitgliedstaaten unterschiedlich schnell erfolgen wird. Eine schnellere Einführung des Breitbandzugangs in den Haushalten und KMU der Europäischen Union lässt sich laut Studie in den Mitgliedstaaten erwarten, die bereits jetzt über eine hohe Internetdichte verfügen. Wo das Surfen im Web am beliebtesten ist, besteht auch eine höhere Nachfrage nach schnelleren Zugängen. Ebenfalls ein entscheidender Faktor ist der Wettbewerb am Telekommunikationsmarkt der einzelnen Staaten. Konkurrenz zwischen den Anbietern hat die schnellere Einführung neuer Angebote und attraktivere Preise zur Folge. ADSL und Kabelmodems werden jedoch nur vorübergehende Lösungen darstellen. Die Übertragungsrate von Kabelmodems und ADSL wird im besten Fall für die meisten Nutzer <sup>2</sup> Mbit/s nicht übersteigen, was sich für Bandbreite-fressende Multimedia-Anwendungen als unzureichend erweisen könnte. Glasfaser bietet beinahe unbe-

grenzte Bandbreite und ist daher eine zukunftssichere Technologie. Die Autoren gehen davon aus, dass 2010 bereits bis zu 30% aller Internet-Anschlüsse in der EU Glasfaseranschlüsse sein werden. Wegen der hohen Kosten ist es jedoch unsicher, wie schnell Glasfasernetze aufgebaut werden. Ausserdem gibt es bisher kein tragfähiges Geschäftsmodell für Glasfaser. Letztlich wird die Entwicklung des Glasfaserzugangs durch die Nachfrage der Nutzer nach multimedialen Internet-Anwendungen und -Inhalten vorangetrieben werden. Erkki Liikanen, der für Unternehmen und die Informationsgesellschaft zuständige Kommissar, erklärte hierzu: «Was Europa jetzt braucht, ist eine zukunftsgerichtete Strategie, die dafür sorgt, dass der Breitband-Internetzugang rasch zu allen Bürgern Europas kommt. Dies wird eine unsewichtigsten Prioritäten im Jahr 2002 sein.» Die Studie beschäftigt sich auch mit Sicherheitsfragen im Internet und vergleicht die EU-Mitgliedstaaten mit den USA und pan.

Quelle: pte-online

#### Fernmessung mit MEMS

Auf dem kürzlich in Washington D.C. gehaltenen International Electron Devices Meeting (IEDM) 2001 wurde ein mikroelektromechanisches System (MEMS) gezeigt, mit dem Gase am Entstehungsort bereits vollständig fernanalysiert werden können (Bild). Es wird kein zusätzliches Spektrometer mehr gebraucht. Entwickelt wurde das MEMS von Polychromix, Honeywell und dem Sandia National Laboratory. Mit Hilfe eines programmierbaren Gitters kann man mit ihm jede beliebige Kombination von Gasen messen. Das Bild zeigt einen Ausschnitt aus der Gitterkonstruktion: oben den programmierbaren Polychromator, unten das feste Hilfsgitter. Die Reihenfolge der terelemente für die Gemischanalyse spielt keine Rolle.

Polychromix Inc. Bedford MA 01730 USA

Sandia National Laboratories Kirtland Air Force Base Albuquerque N.M. 87185 USA

Honeywell Technology Center **Plymouth** MN 55441-4799 USA

www.eurebis.c

CD & DVD-Technologie

# Suchen Sie einen Partner für CD/DVD Produktionssysteme und Storage-Lösungen?

Halle 6, Stand Nr. 6.170 Wir beraten Sie kompetent.  $6 - 8.2$ . Zurich<br>Messe Zürich

01/928 30 00!

Eurebis AG, Laubisrütistrasse 24, 8712 Stäfa, Tel. 01/ 928 30 00, Fax 01/928 30 01, info@eurebis.ch, www.eurebis.ch

#### ENVIRONMENTS FOR ELECTRONICS

www.knuerr.ch

i

ONE STOP SHOP

Die sichere Basis für Interner Losa 1: Knürr Kompetenz für perfekte Internet Lösungen - mit Schranksystemen, die alle Vorteile integrieren: Optimale Raumnutzung, individuelle Zusammenstellung nach den Anforderungen der Anwender, einfache Montage der

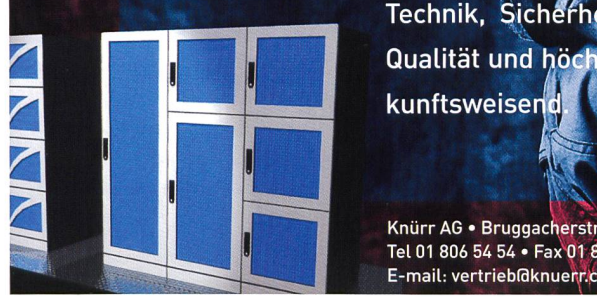

Technik, Sicherheit gegen unbefugte Zugriffe, weltweit bewährte Iß Qualität und höchste Stabilität. Stets zuverlässig im Service und zu-**Ibs Aunftsweisend.** 

**KNÜRR - Unsere Kompetenz für Ihren Erfolg.** 

Knürr AG • Bruggacherstrasse 16 • 8117 Fällanden<br>Tel 01 806 54 54 • Fax 01 806 54 64 Tel 01 806 54 54 • Fax 01 806 54 64 E-mail: vertrieb@knuerr.ch

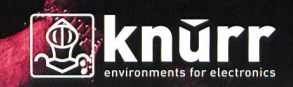